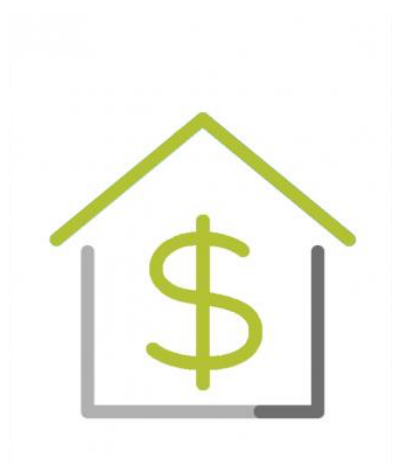

# **PERIZIA IMMOBILIARE CRIF RES GUIDA AI DOCUMENTI**

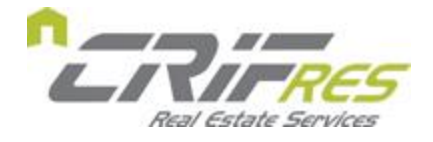

# **1. QUALI SONO I DOCUMENTI NECESSARI PER SVOLGERE LA PERIZIA IMMOBILIARE?**

La redazione della perizia immobiliare prevede la verifica della conformità edilizia e urbanistica dell'immobile. Per questo il perito per poter effettuare la valutazione deve necessariamente analizzare alcuni documenti che vanno consegnati prima o durante il sopralluogo (vedi capitolo 3).

I **documenti necessari** per lo svolgimento di una **Perizia immobiliare CRIF RES** sono:

- Visura catastale storica
- Planimetria catastale
- Atto di provenienza dell'immobile o del terreno

# **1.1. Visura catastale storica**

Si tratta della visura storica relativa alle unità oggetto di stima e deve essere aggiornata a 15 giorni antecedenti la data di sopralluogo.

Consente di scoprire le eventuali modifiche catastali avvenute nel corso degli anni relativamente all'immobile e di controllare il corretto accatastamento dell'immobile.

## **Come puoi recuperarla?**

- Acquistala direttamente sul nostro sito **[CLICCANDO QUI](https://acquistoservizi.crifres.it/catasto-e-conservatoria/40-visura-catastale-storica.html)**
- Richiedila all'attuale proprietario dell'immobile, che potrebbe essere già in possesso di una copia del documento ufficiale;
- Scaricala dal sito dell'Agenzia delle Entrate se possiedi le relative credenziali di accesso
- Recati presso le sedi provinciali all'Agenzia delle Entrate, dove sono archiviati i documenti ufficiali
- **Chiedi supporto a un tecnico di fiducia.**

## **[SCARICA IL FAC-SIMILE](https://crif-perizie-cms.crifnet.com/media/406370/visura-catastale-storica_v2.pdf)**

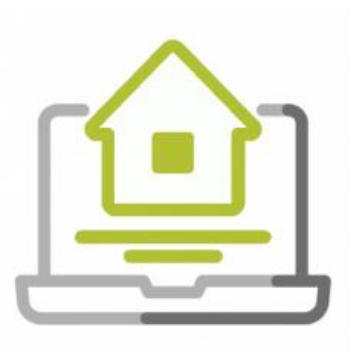

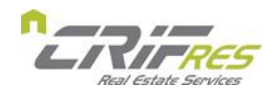

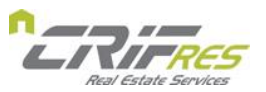

## **1.2. Planimetria catastale**

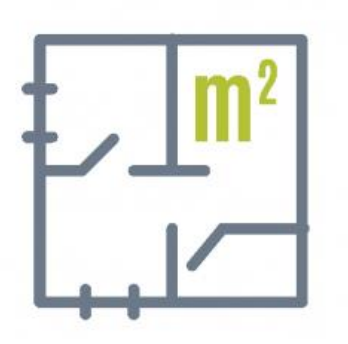

È la copia della scheda catastale contenente la planimetria dell'immobile oggetto di stima.

La Planimetria deve:

- Essere completa di tutti i dati identificativi dell'immobile
- Essere l'ultima regolarmente registrata presso il Catasto.
- Se possibile presentare la strisciata laterale.

*ATTENZIONE: per gli immobili appartenenti alla categoria catastale F, non sono disponibili le planimetrie catastali, pertanto in questi casi non sarà necessario fornire il documento.*

#### **Come puoi recuperarla?**

- Acquistala direttamente sul nostro sito **[CLICCANDO QUI](https://acquistoservizi.crifres.it/catasto-e-conservatoria/54-planimetria.html)**
- Richiedila all'attuale proprietario dell'immobile, che potrebbe essere già in possesso di una copia del documento ufficiale. In questo caso è importante che la copia sia autenticata da un professionista abilitato (es: geometra, architetto, ingegnere)
- Se sei il proprietario dell'immobile e possiedi le relative credenziali di accesso, scaricala dal sito dell'Agenzia delle Entrate
- Se proprietario dell'immobile recati presso le sedi provinciali dell'Agenzia delle Entrate, oppure delega altro soggetto a effettuare tale accesso;
- Chiedila al tecnico che si è occupato dell'ultimo accatastamento (se lo conosci).

#### **[SCARICA IL FAC-SIMILE](https://acquistoservizi.crifres.it/img/cms/Planimetria_v2.pdf)**

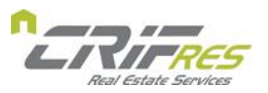

## **1.3. Atto di provenienza dell'immobile o del terreno**

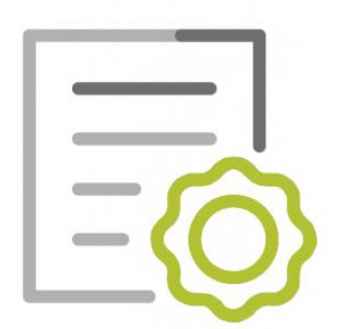

È l'Atto notarile tramite il quale si è determinata l'attuale proprietà dell'immobile. Tipicamente è costituito da un atto di compravendita, ma può anche essere una donazione, divisione, testamento, denuncia di successione oppure sentenza di usucapione.

È necessario che sia regolarmente registrato dal Notaio per comprovarne la titolarità.

*ATTENZIONE: Le successioni raramente vengono registrate davanti ad un notaio, pertanto in questi casi è possibile fornire anche il documento non registrato da notaio.*

*In caso di immobile in corso di costruzione l'atto di provenienza da fornire è quello relativo al terreno.*

#### **Come puoi recuperarlo?**

- Acquista una Copia dell'Atto notarile direttamente sul nostro sito **[CLICCANDO QUI](https://acquistoservizi.crifres.it/catasto-e-conservatoria/45-copia-atto-notarile.html)**
- Richiedilo all'attuale proprietario dell'immobile, che potrebbe essere già in possesso di una copia del documento ufficiale.
- Recati presso le sedi provinciali all'Agenzia delle Entrate, nello specifico presso gli Uffici di Pubblicità Immobiliare (ex Conservatorie) in cui sono archiviati i documenti ufficiali
- Richiedilo al notaio che ha redatto l'atto.

#### **[SCARICA IL FAC-SIMILE](https://crif-perizie-cms.crifnet.com/media/406309/aprov_facsimile_v2.pdf)**

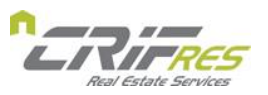

# **2. QUALI DOCUMENTI AGGIUNTIVI POSSONO SERVIRE?**

In alcuni casi, dopo aver svolto il sopralluogo e analizzato la documentazione disponibile, il perito potrebbe rendersi conto che, per completare la valutazione dell'immobile, sono necessari ulteriori documenti.

Ad esempio, nel caso in cui non sia stato possibile comprovare la conformità urbanistico/edilizia dell'immobile sulla base dei documenti forniti in fase iniziale, potrebbero rendersi necessari l'Autorizzazione edilizia (Permesso di costruire/concessione edilizia oppure DIA) oppure il Certificato di conformità edilizia e agibilità.

#### **Come puoi recuperarli?**

L'Autorizzazione edilizia è recuperabile: dall'attuale proprietario, presso l'ufficio tecnico del Comune dove è ubicato l'immobile oppure presso l'impresa edile costruttrice.

Il Certificato di conformità edilizia è recuperabile presso l'ufficio tecnico del Comune dove è ubicato l'immobile.

# **3. COME PUOI CONSEGNARE I DOCUMENTI AL PERITO?**

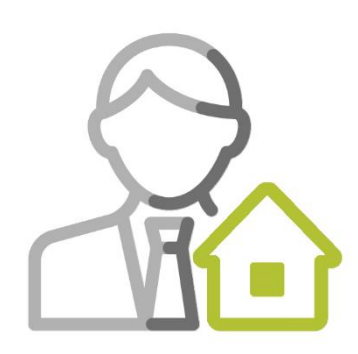

I documenti necessari (vedi capitolo 1) andrebbero forniti al perito prima di effettuare il sopralluogo. Per questo se sono già in tuo possesso è importante che li alleghi nell'apposita sezione al momento della richiesta.

#### **Se non li possiedi non preoccuparti, puoi comunque procedere con l'acquisto!**

Potrai caricare i documenti in un secondo momento nell'apposita sezione del sito [www.lamiaperizia.it,](http://www.lamiaperizia.it/) al quale potrai registrarti usando il codice personale che riceverai via sms dopo aver effettuato l'acquisto.

Potrai anche consegnare i documenti direttamente al perito al momento del sopralluogo.